**CHAPTER THIRTEEN TRUSTEE** UNITED STATES BANKRUPTCY COURT FOR THE MIDDLE DISTRICT OF ALABAMA 166 COMMERCE STREET - SUITE 202 P.O. BOX 173 MONTGOMERY, AL 36101-0173 PHONE (334) 262-8371 FAX (334) 262-8599 March 22, 2000

MA Q

**BETH PEEK FILED** ASSISTANT TRUSTEE

MAR 24 2000

**U.S. BANKRUPTOY COURT<br>MONTGOMERY, ALABAMA** 

**CURTIS C. REDING TRUSTEE** 

> Richard S. Oda, Clerk United States Bankruptcy Court Post Office Box 1248 Montgomery, Alabama 36192

> > RE: Report of Unclaimed Funds

Dear Mr. Oda:

The following Chapter 13 cases have been closed by Order of the Court; however, certain funds of the estates have been unpaid. Enclosed is check #4955 for \$1,686.92 representing those unpaid funds, and pursuant to Rule 3011 of the Rules of the Bankruptcy Procedure, below is an itemized listing of the names and addresses of those creditors, or debtors, not receiving full payment or refund, under the plans (due to checks not being negotiated).

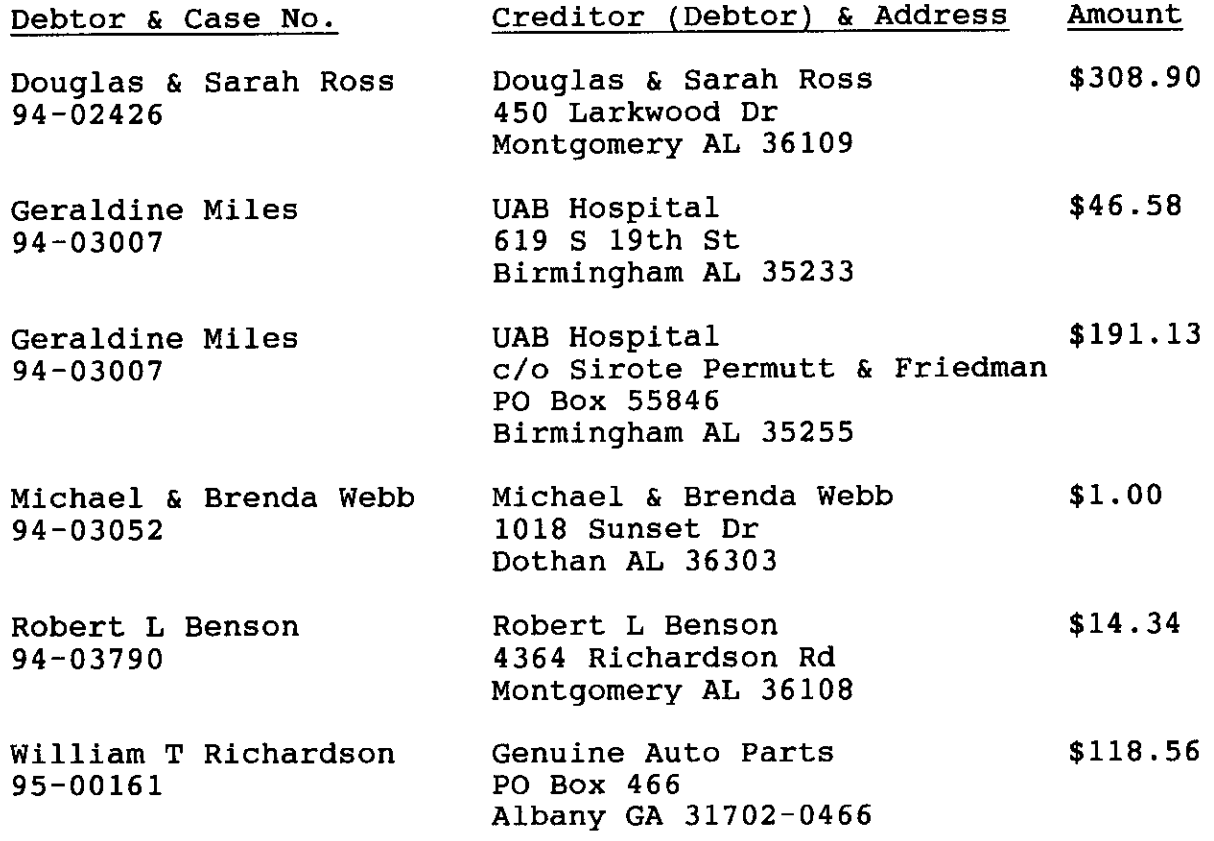

 $\dot{v}$  Check # 2265

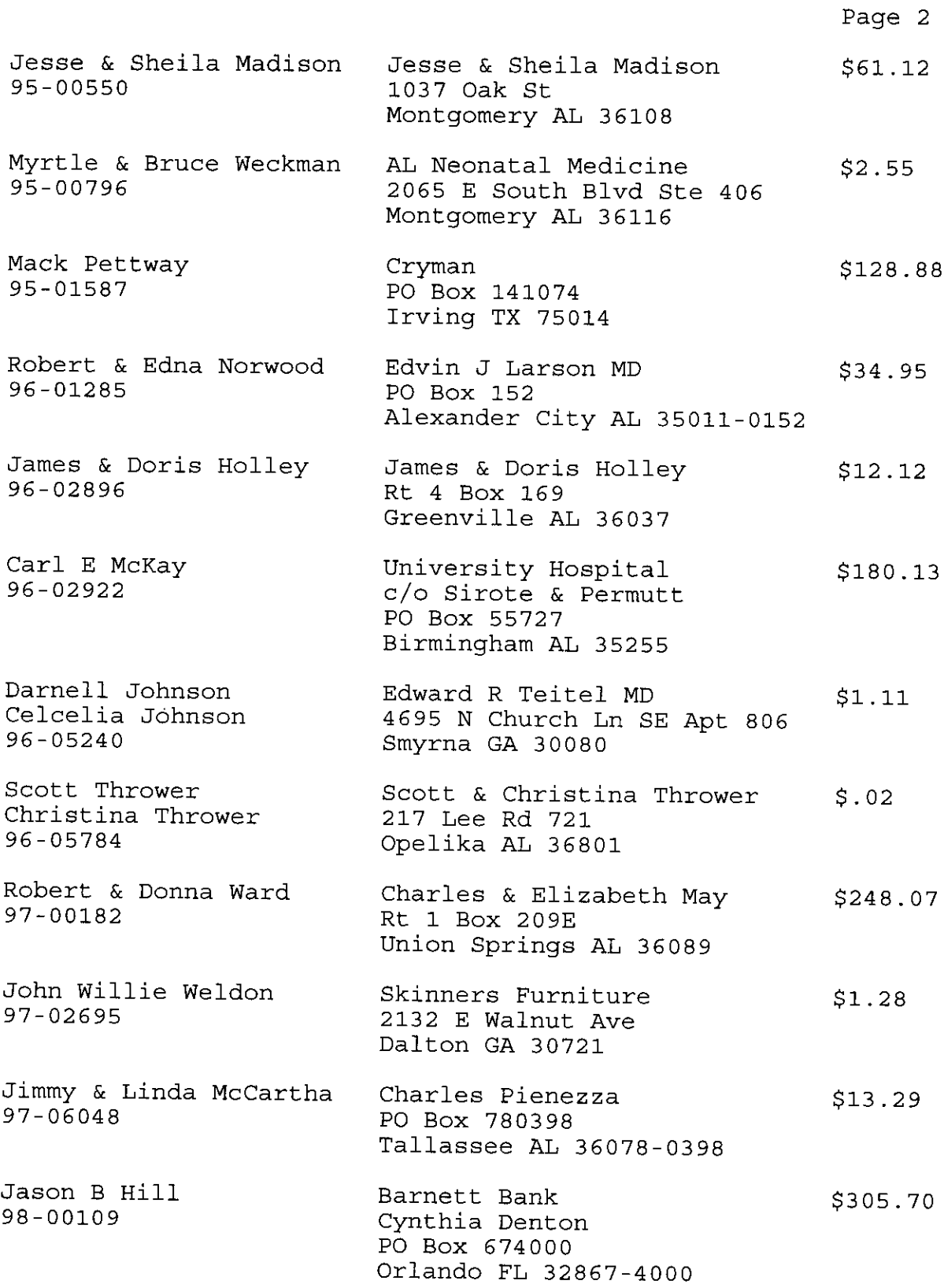

 $\sim$ 

 $\sim 10^{11}$  m  $^{-1}$ 

Page 3  $$17.19$ \$1686.92

I certify that the information shown above is true and correct<br>to the best of my knowledge and belief.

George W Cameron

Montgomery AL 36104

PO Box 1441

Singerely,

Curtis C. Reding Chapter 13 Trustee

George W Dunklin  $99 - 01618$ 

 $\mathbf{A}$